## **Aufsetzen eines Risiko Assessment Typs**

## Aufsetzen des Assessment Typs

Beim Aufsetzen eines Assessment Typs (Admin Modulkonfigurationen ERM - Risikomanagement Assessmenttypen) müssen die folgenden zentralen Punkte festgelegt werden:

- auf welchem Risiko-Baum soll das Assessment basieren
- welche Zusatzfelder sollen im Assessment und bei der Risikobewertung angezeigt werden
- welche Risikodimensionen / Bewertungsmöglichkeiten zur Verfügung stehen sollen
- ob Bulk-Bearbeiungen erlaubt sind
- ob die Risikoauswahl pro Einheit individuell gesteuert werden soll oder alle Einheiten alle Risiken bewerten sollen

Des weiteren können viele verschiedene Einstellungen gewählt werden, hier werden nur die wichtigsten erklärt, denn die initialen Setups werden meist anhand des konkreten Bedarfs besprochen und erklärt.

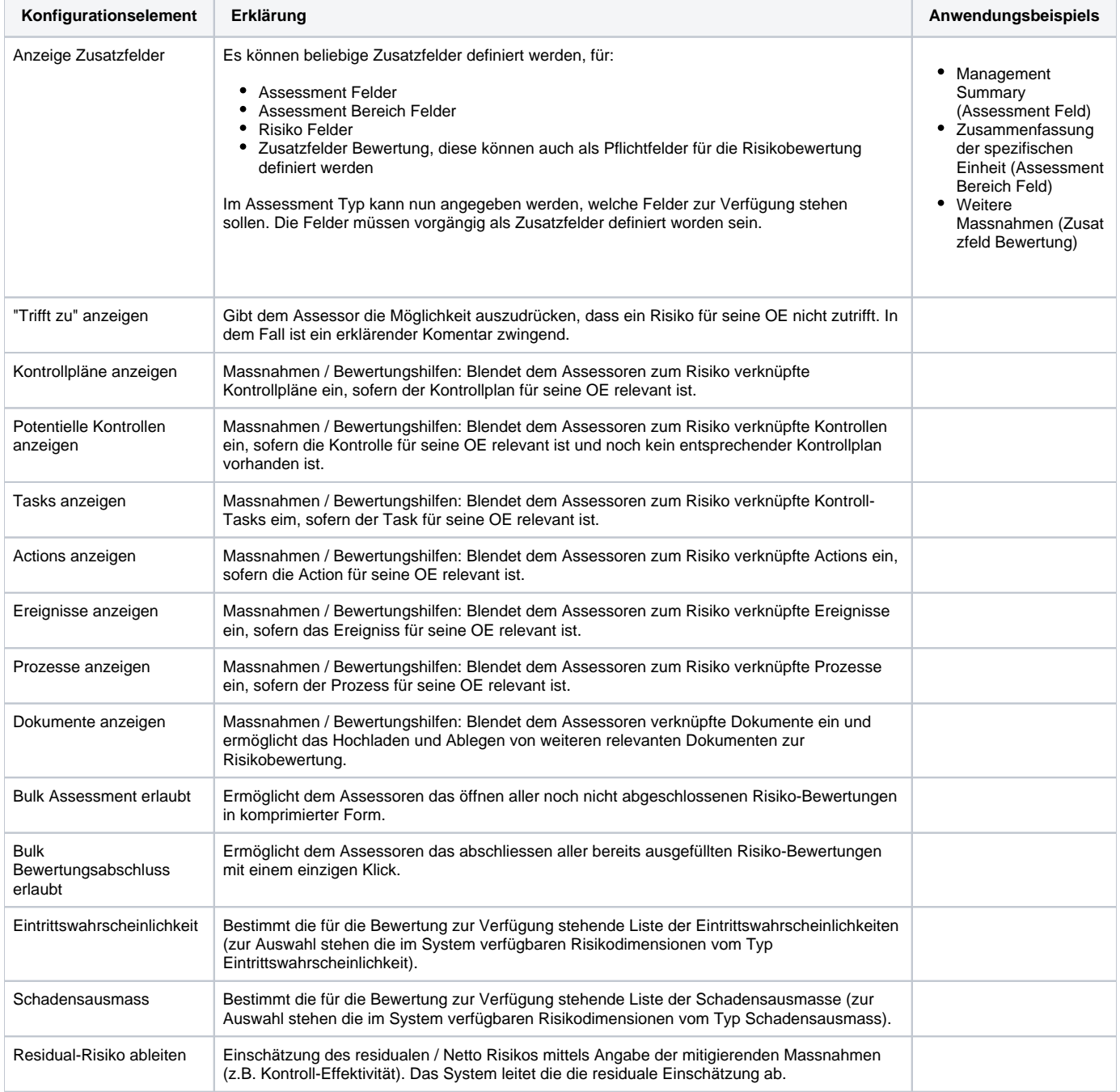

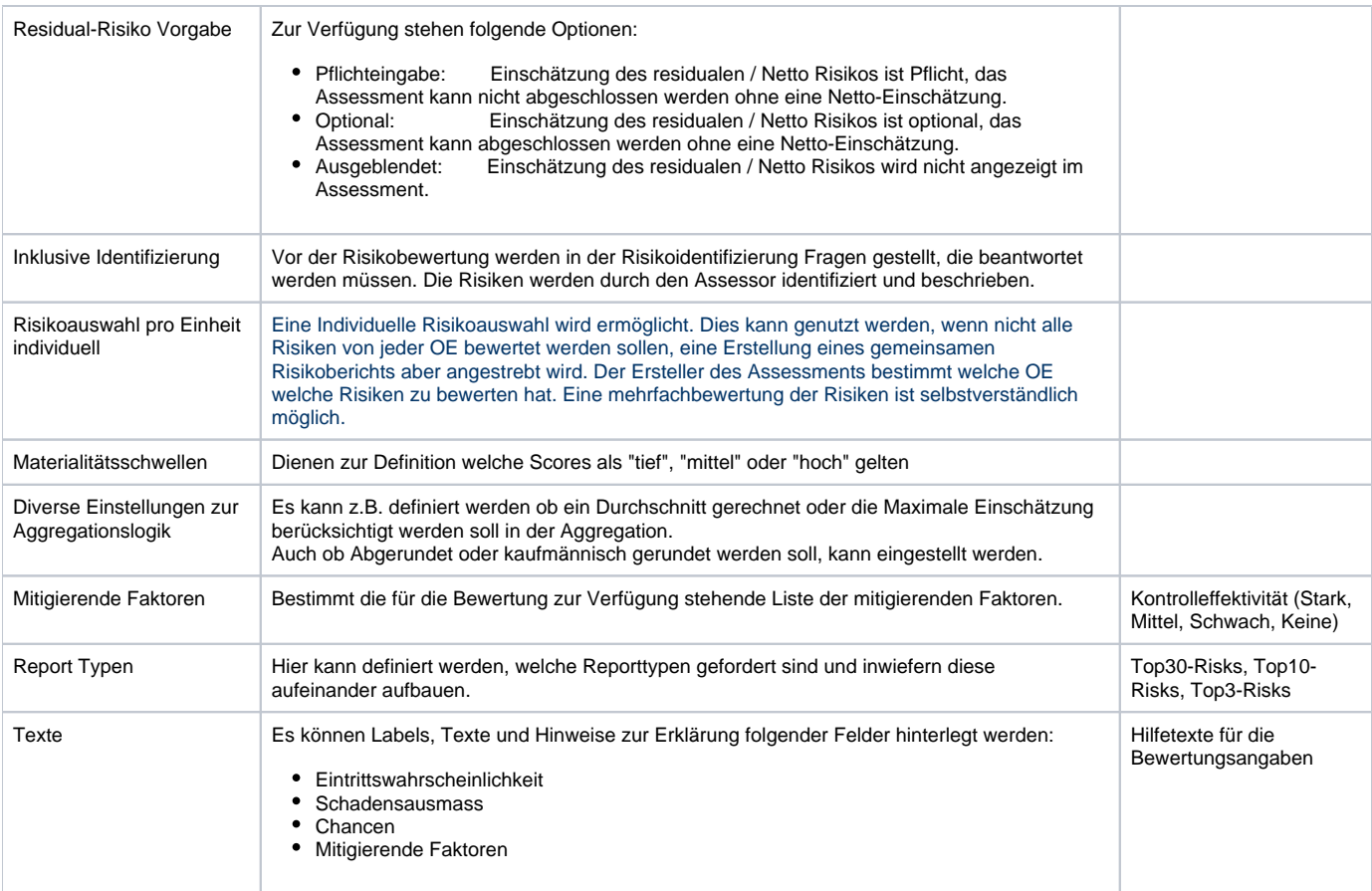